## LightLEEDer Controller Installation/Replacement Details

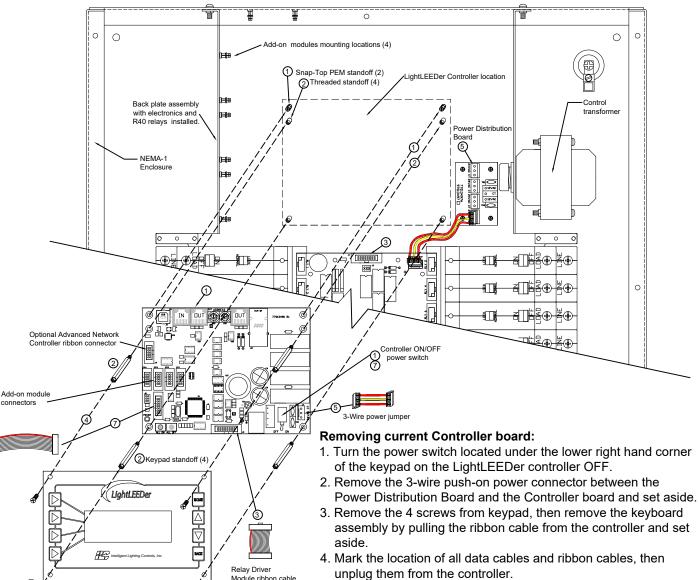

## Installing a new Controller board:

1. Align the 2 mounting holes on the new controller board with the Snap-Top PEMs on the back plate and gently press into place.

5. Remove the 4 keypad standoffs and set aside.

6. The controller can then be removed by carefully pulling it

straight off from the back plane Snap-Top PEMs holding the board.

- 2. Install the 4 standoffs for the keypad removed into the threaded standoffs. Be careful not to strip or over-tighten.
- 3. Plug all of the cables unplugged from the original controller into the locations marked on each cable.
- 4. Plug the keypad assembly ribbon cable into the controller, then replace the screws removed. Be sure both ends of the ribbon cable is seated properly.
- 5. With the power switch in the OFF position, plug the 3-wire power jumper between the Power Distribution Board and the Controller.
- 6. Verify all connections were installed properly.
- 7. Turn the power switch on the LightLEEDer controller ON, verify the keypad is working, if not, turn the power OFF and contact ILC.

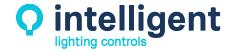